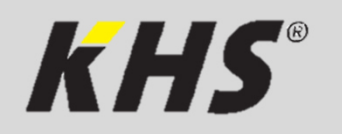

**KHS Modbus TCP/IP Lizenz** 

**KHS BACnet Gateway** 

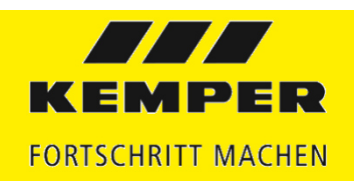

1/2

## Inbetriebnahme-Checkliste

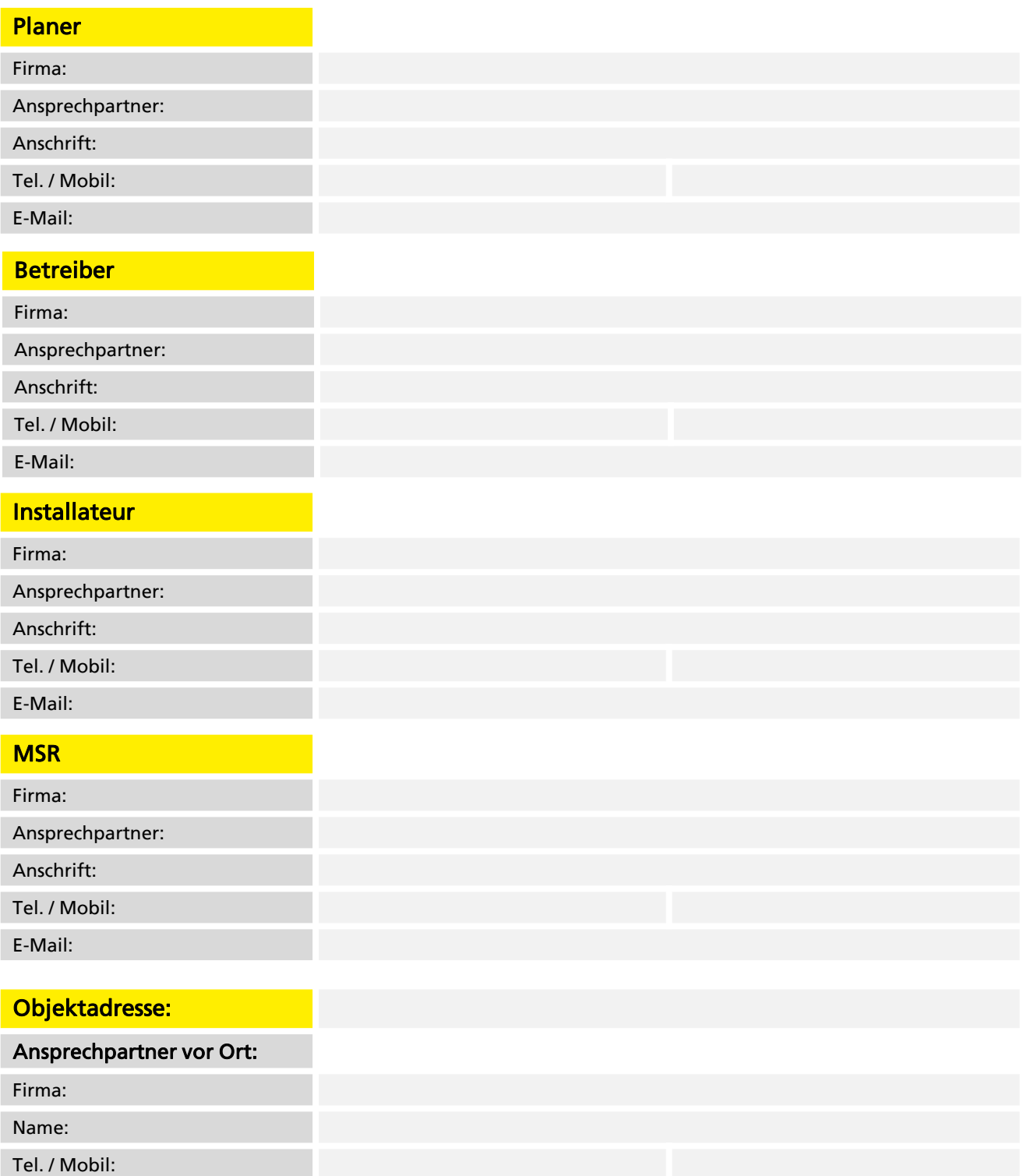

E-Mail:

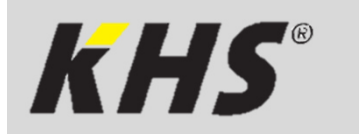

**EXTER Modbus TCP/IP Lizenz<br>
KHS BACnet Gateway** 

KHS BACnet Gateway

**TITLE** KEMPER **FORTSCHRITT MACHEN** 

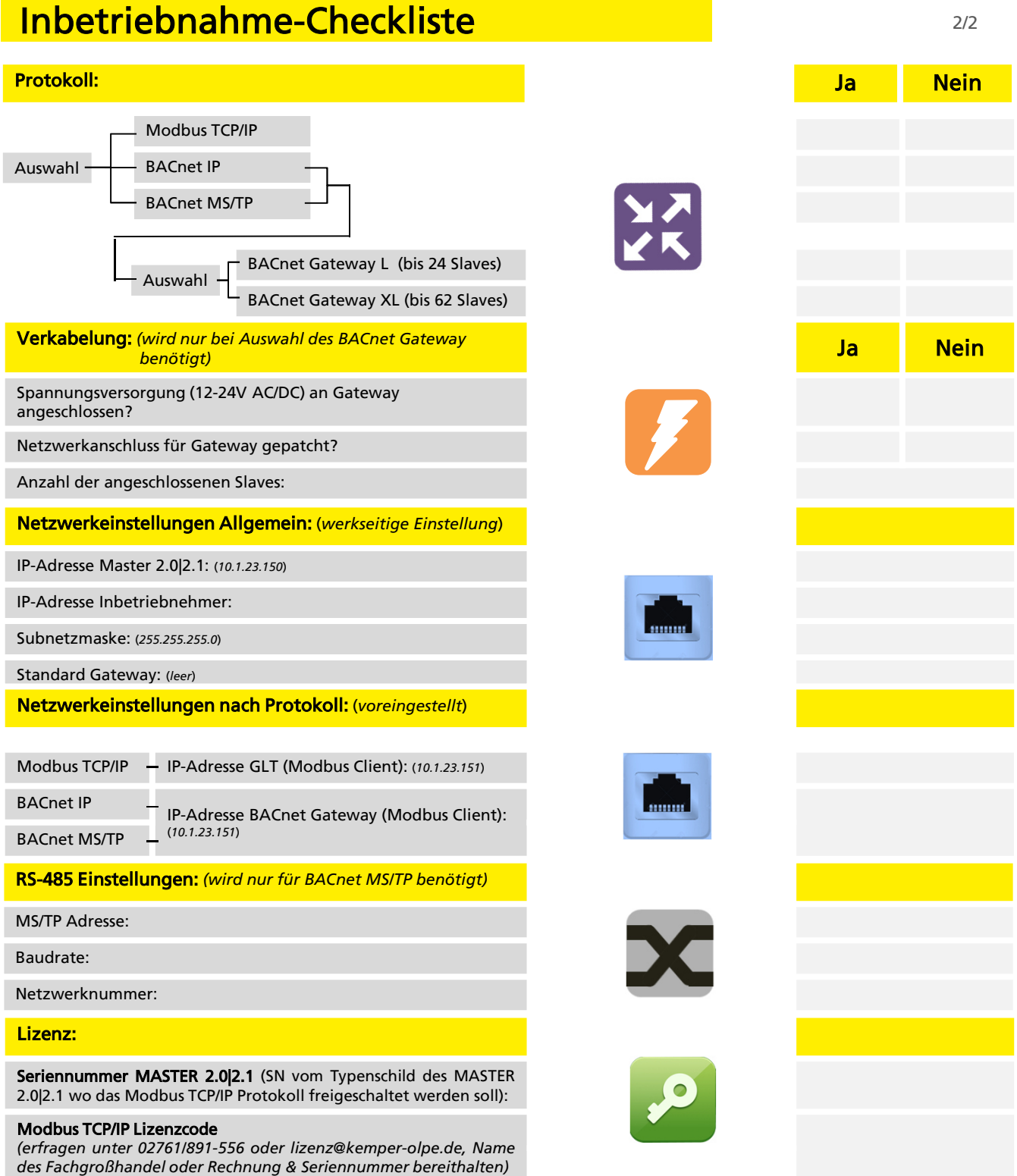

## Eine Inbetriebnahme ohne vollständig ausgefüllte Checkliste ist leider nicht möglich.

Nicht erbrachte bauseitige Leistungen der Gewerke Sanitär-/Elektrotechnik zum Zeitpunkt des Eintreffens des Kemper-Servicetechnikers auf der Baustelle, können zu Mehraufwand, oder im ungünstigen Fall zum Aufschub und Wiederabreise führen. Daraus resultierende Folgekosten sind zusätzlich vom Auftraggeber zu tragen.

Gebr. Kemper GmbH + Co. KG · Harkortstraße 5 · 57462 Olpe · Tel. 02761 891-888 / servicegt@kemper-olpe.de